## Tableaux des Puissances de Dix (G)

Multipliez le nombre de la rangée par celui de la colonne.

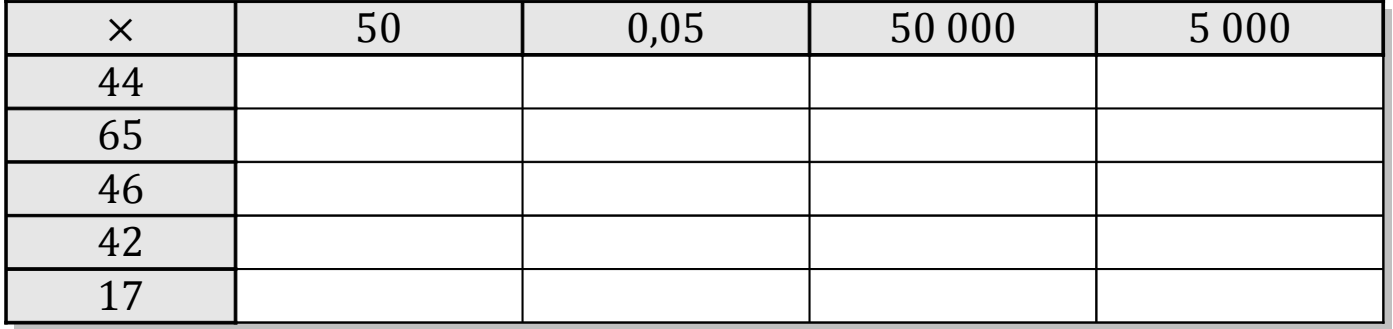

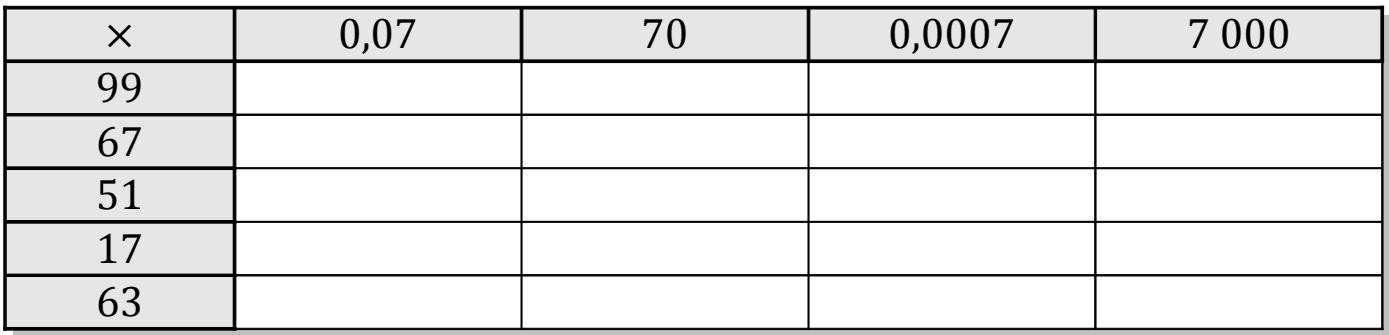

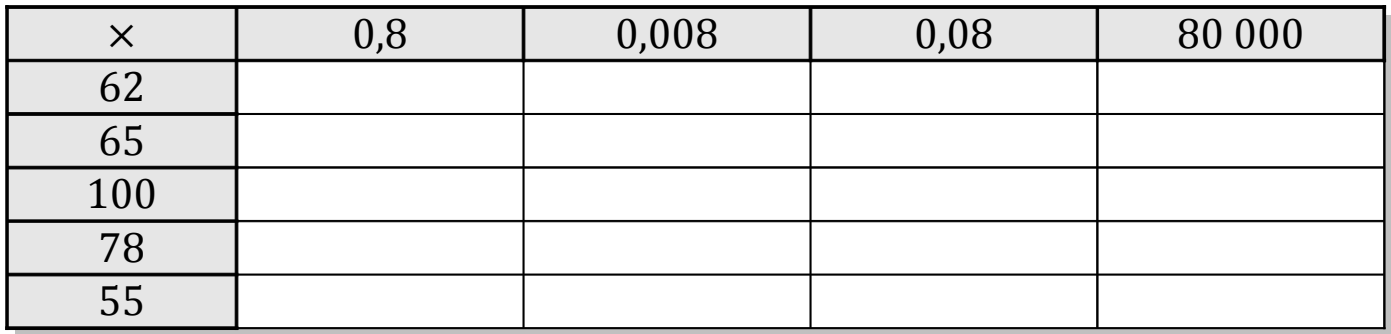

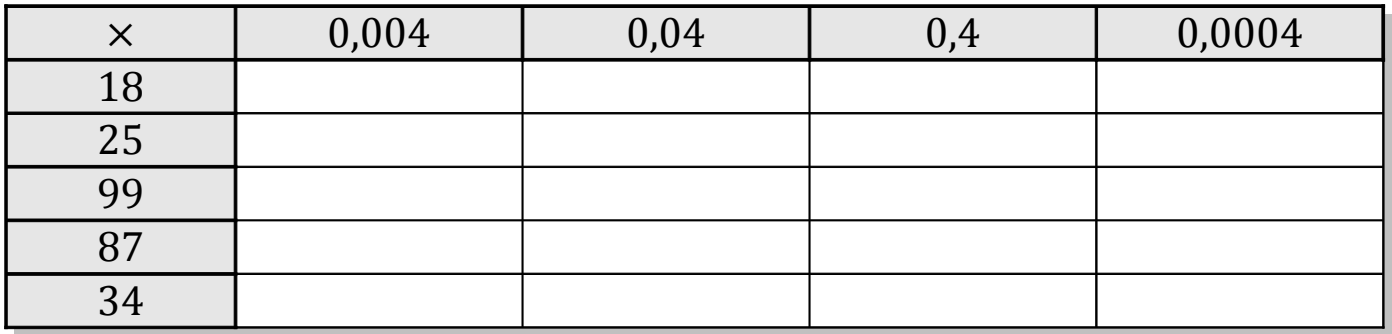

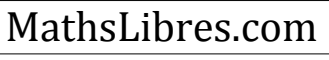

## Tableaux des Puissances de Dix (G) Solutions

Multipliez le nombre de la rangée par celui de la colonne.

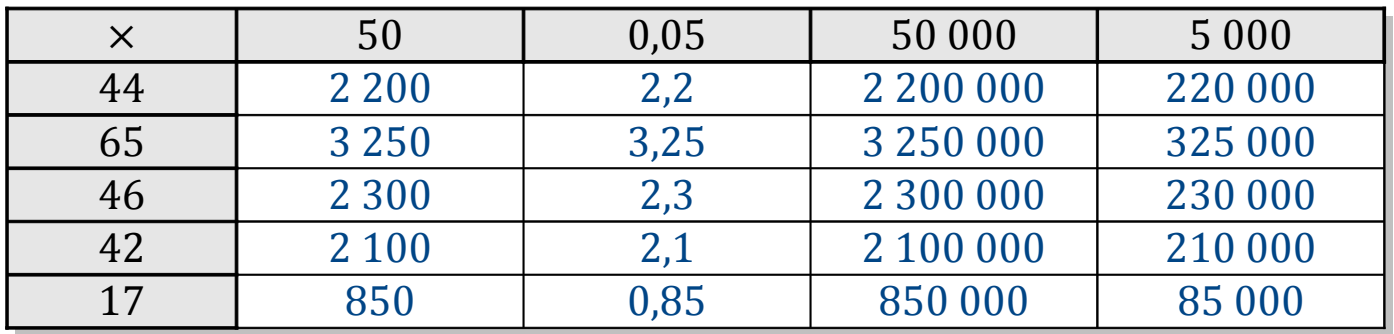

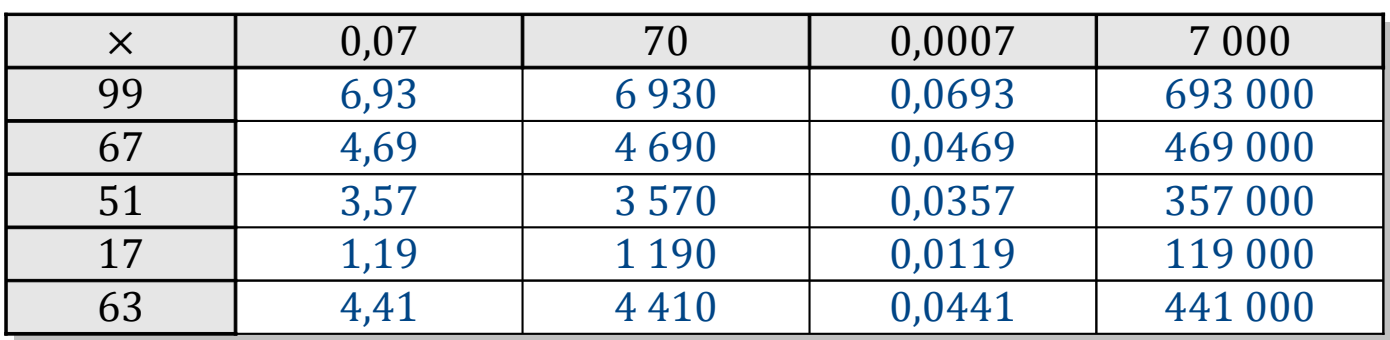

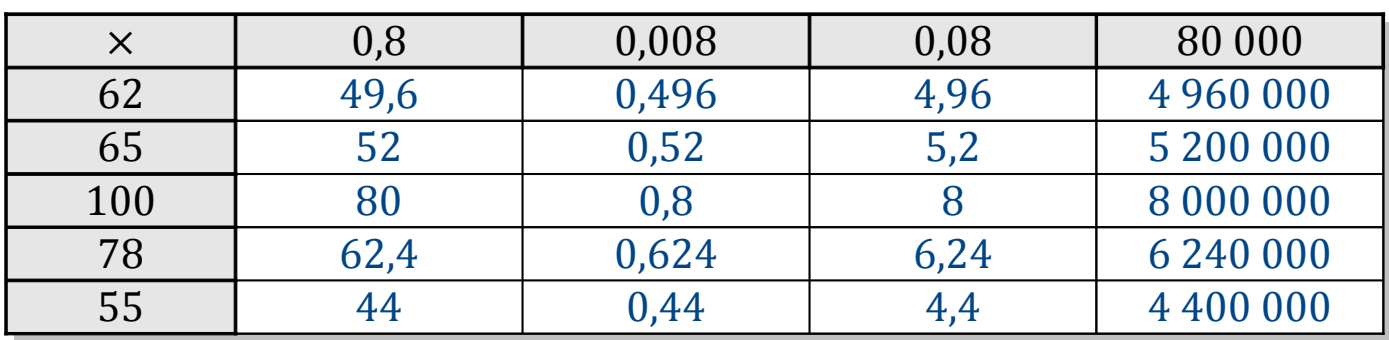

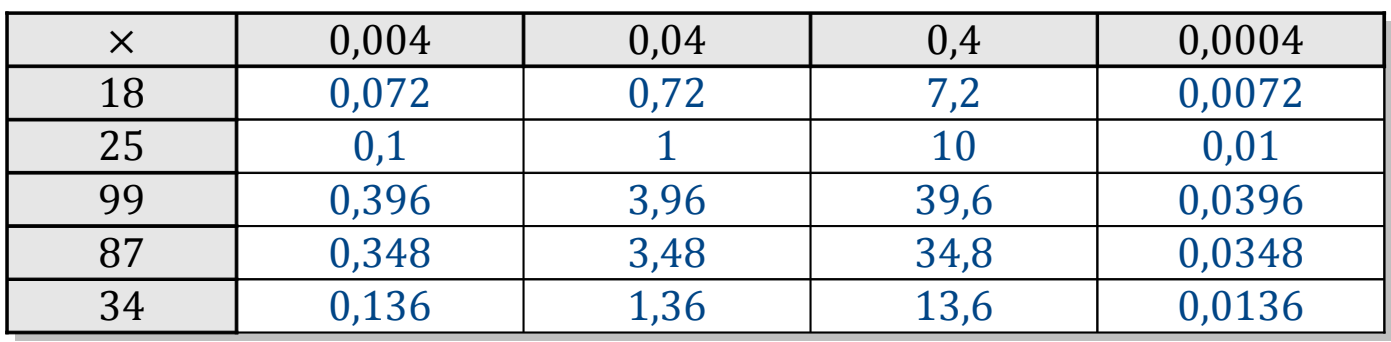

MathsLibres.com